*Permeability Number Formulas...* 1/7

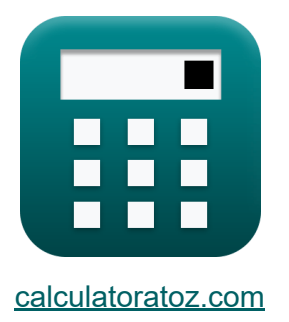

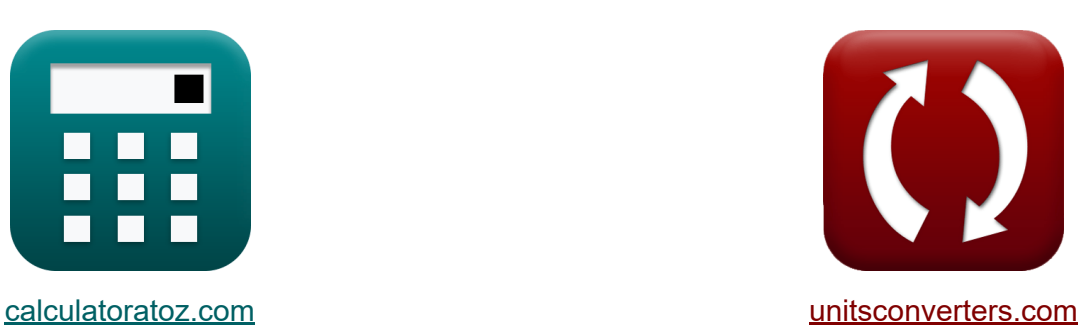

# **Durchlässigkeitsnummer Formeln**

Beispiele!

[Rechner!](https://www.calculatoratoz.com/de) Beispiele! [Konvertierungen!](https://www.unitsconverters.com/de)

Lesezeichen **[calculatoratoz.com](https://www.calculatoratoz.com/de)**, **[unitsconverters.com](https://www.unitsconverters.com/de)**

Größte Abdeckung von Rechnern und wächst - **30.000+ Rechner!** Rechnen Sie mit einer anderen Einheit für jede Variable - **Eingebaute Einheitenumrechnung!**

Größte Sammlung von Maßen und Einheiten - **250+ Messungen!**

Fühlen Sie sich frei, dieses Dokument mit Ihren Freunden zu TEILEN!

*[Bitte hinterlassen Sie hier Ihr Rückkoppelung...](https://docs.google.com/forms/d/e/1FAIpQLSf4b4wDgl-KBPJGChMJCxFlqrHvFdmw4Z8WHDP7MoWEdk8QOw/viewform?usp=pp_url&entry.1491156970=Durchl%C3%A4ssigkeitsnummer%20Formeln)*

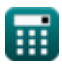

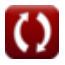

## **Liste von 11 Durchlässigkeitsnummer Formeln**

## **Durchlässigkeitsnummer**

**1) Druck während der Prüfung oder Standardprobe** 

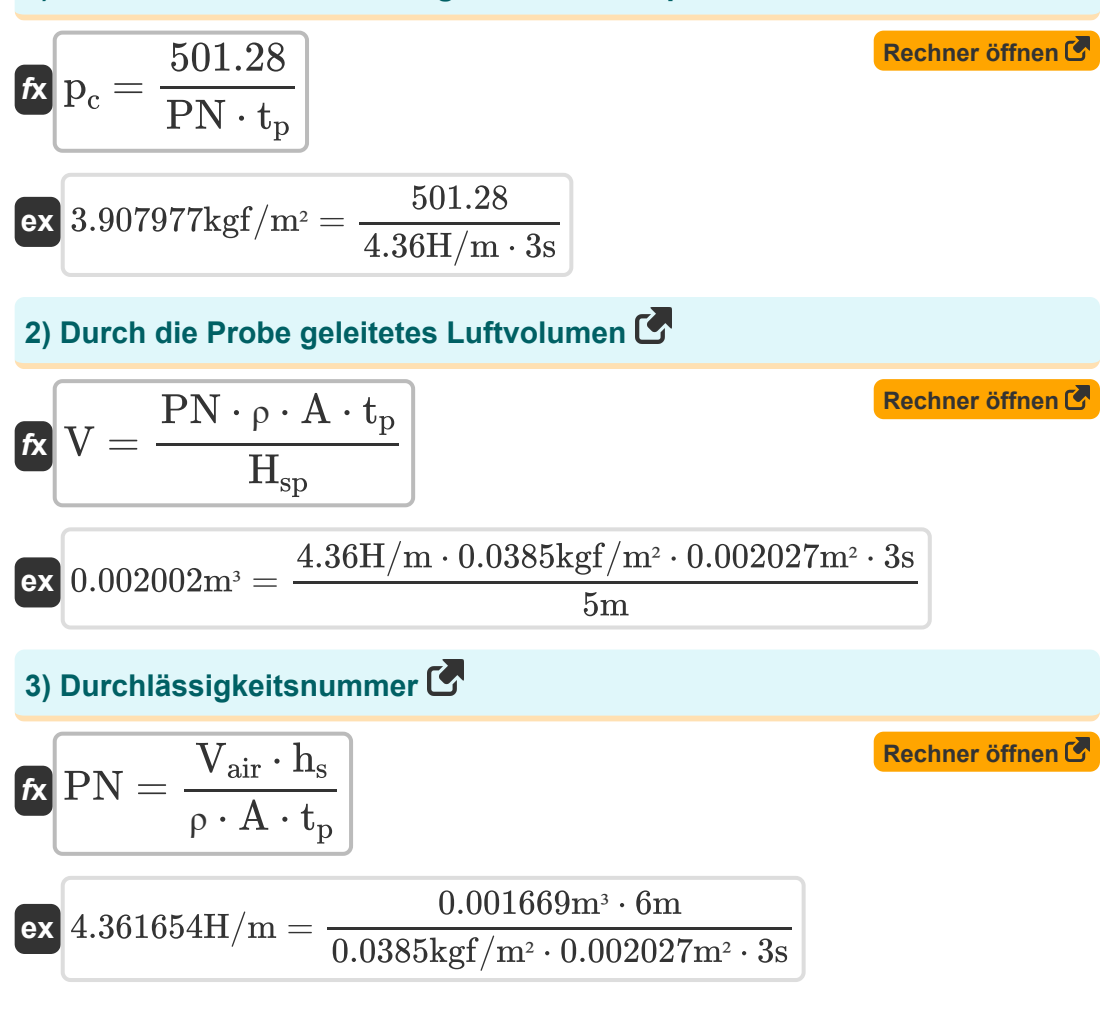

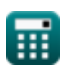

**Permeability Number Formulas...** 3/7

4) Höhe der Probe 
$$
\bullet
$$
\n\n $H_{sp} = \frac{PN \cdot \rho \cdot A \cdot t_p}{V}$ \n\nex  $5.005102m = \frac{4.36H/m \cdot 0.0385kgf/m^2 \cdot 0.002027m^2 \cdot 3s}{0.002m^3}$ \n\n5) Kornfeinheitszahl  $\bullet$ \n\n $GFN = \frac{\Sigma FM}{\Sigma F_i}$ \n\nex  $4.010283 = \frac{15.6g}{3.89g}$ \n\n6) Luffdruck während des Tests  $\bullet$ \n\n $\rho = \frac{V \cdot H_{sp}}{PN \cdot A \cdot t_p}$ \n\nex  $0.038461kgf/m^2 = \frac{0.002m^2 \cdot 5m}{4.36H/m \cdot 0.002027m^2 \cdot 3s}$ \n\n7) Permeabilitätszahl oder Standardprobe  $\bullet$ \n\n $PN = \frac{501.28}{p_c \cdot t_p}$ \n\nex  $4.368917H/m = \frac{501.28}{3.9kgf/m^2 \cdot 3s}$ 

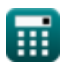

 $\Omega$ 

*Permeability Number Formulas...* 4/7

#### **8) Querschnittsfläche der Probe**

$$
\begin{aligned} \textbf{\textit{f}}\textbf{\textit{k}}&\textbf{\textit{A}}=\frac{\textbf{\textit{V}}\cdot\textbf{\textit{H}}_{sp}}{\textbf{\textit{PN}}\cdot\textbf{\textit{\textit{p}}}\cdot\textbf{\textit{t}}_{p}}\\ \textbf{\textit{ex}}&\textbf{0.002025}m^{2}=\frac{0.002m^{3}\cdot5m}{4.36\textbf{\textit{H}}/m\cdot0.0385\textit{kgf}/m^{2}\cdot3s} \end{aligned}
$$

#### **9) Ranginess-Faktor**

$$
R = \frac{M_{cb}}{M_c}
$$
  
ex  $1.5 = \frac{15m}{10m}$ 

#### **10) Während des Tests benötigte Zeit**

$$
\begin{array}{ll}\n\textbf{tx} & \textbf{t}_{\rm p} = \frac{\textbf{V} \cdot \textbf{H}_{\rm sp}}{\textbf{PN} \cdot \rho \cdot \textbf{A}} \\
\textbf{ex} & 2.996942 \textbf{s} = \frac{0.002 \text{m}^3 \cdot 5 \text{m}}{4.36 \text{H/m} \cdot 0.0385 \text{kgf/m}^2 \cdot 0.002027 \text{m}^2}\n\end{array}
$$
\n11) Zeitaufwand für Standardprobentests & Rechner öffnen & Rechner öffnen & Rechner öffnen & Rechner öffnen & Rechner öffnen & 3.006136 \textbf{s} = \frac{501.28}{4.36 \text{H/m} \cdot 3.9 \text{kgf/m}^2}

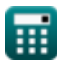

#### **Verwendete Variablen**

- **A** Querschnittsfläche der Probe *(Quadratmeter)*
- **GFN** Kornfeinheitszahl
- **h<sup>s</sup>** Höhe der Probe *(Meter)*
- **Hsp** Probenhöhe *(Meter)*
- **M<sup>c</sup>** Gießmodul *(Meter)*
- **Mcb** Modul eines Würfels mit gleichem Volumen *(Meter)*  $\bullet$
- **p<sup>c</sup>** Druck beim Gießen *(Kilogramm-Kraft pro Quadratmeter)*
- **PN** Permeabilitätszahl *(Henry / Meter)*
- **R** Ranginess-Faktor
- **tp** Zeit *(Zweite)*
- **V** Volumen des Luftstroms durch die Probe *(Kubikmeter)*
- **Vair** Luftvolumen beim Gießen *(Kubikmeter)*
- **ρ** Luftdruck an der Wand *(Kilogramm-Kraft pro Quadratmeter)*  $\bullet$
- **ΣF<sup>i</sup>** Gesamtmasse des Sandes *(Gramm)*
- **ΣFM** Summe des Produkts aus Faktor und Gramm *(Gramm)*

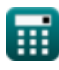

# **Konstanten, Funktionen, verwendete Messungen**

- Messung: **Länge** in Meter (m) *Länge Einheitenumrechnung*
- Messung: **Gewicht** in Gramm (g) *Gewicht Einheitenumrechnung*
- Messung: **Zeit** in Zweite (s) *Zeit Einheitenumrechnung*
- Messung: Volumen in Kubikmeter (m<sup>3</sup>) *Volumen Einheitenumrechnung*
- Messung: **Bereich** in Quadratmeter (m²) *Bereich Einheitenumrechnung*
- Messung: **Druck** in Kilogramm-Kraft pro Quadratmeter (kgf/m²) *Druck Einheitenumrechnung*
- Messung: **Magnetische Permeabilität** in Henry / Meter (H/m) *Magnetische Permeabilität Einheitenumrechnung*

# **Überprüfen Sie andere Formellisten**

**Durchlässigkeitsnummer Formeln**

Fühlen Sie sich frei, dieses Dokument mit Ihren Freunden zu TEILEN!

#### **PDF Verfügbar in**

[English](https://www.calculatoratoz.com/PDF/Nodes/2392/Permeability-number-Formulas_en.PDF) [Spanish](https://www.calculatoratoz.com/PDF/Nodes/2392/Permeability-number-Formulas_es.PDF) [French](https://www.calculatoratoz.com/PDF/Nodes/2392/Permeability-number-Formulas_fr.PDF) [German](https://www.calculatoratoz.com/PDF/Nodes/2392/Permeability-number-Formulas_de.PDF) [Russian](https://www.calculatoratoz.com/PDF/Nodes/2392/Permeability-number-Formulas_ru.PDF) [Italian](https://www.calculatoratoz.com/PDF/Nodes/2392/Permeability-number-Formulas_it.PDF) [Portuguese](https://www.calculatoratoz.com/PDF/Nodes/2392/Permeability-number-Formulas_pt.PDF) [Polish](https://www.calculatoratoz.com/PDF/Nodes/2392/Permeability-number-Formulas_pl.PDF) [Dutch](https://www.calculatoratoz.com/PDF/Nodes/2392/Permeability-number-Formulas_nl.PDF)

*6/11/2024 | 9:36:49 AM UTC [Bitte hinterlassen Sie hier Ihr Rückkoppelung...](https://docs.google.com/forms/d/e/1FAIpQLSf4b4wDgl-KBPJGChMJCxFlqrHvFdmw4Z8WHDP7MoWEdk8QOw/viewform?usp=pp_url&entry.1491156970=Durchl%C3%A4ssigkeitsnummer%20Formeln)*

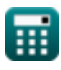

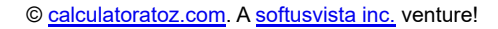

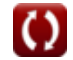